ФИО: Котенкове С**ирре Сартимиро Е. АГЕНТСТВО ЖЕЛЕЗНОДОРОЖНОГО ТРАНСПОРТА** <sup>уникальный прог**Федерал**ьное государс<mark>твенное бюджетное образовательное учреждение</mark></sup> высшего образования Документ подписан простой электронной подписью Информация о владельце: Должность: Директор Дата подписания: 20.09.2022 15:52:09 4416d113ff2a6a4b931882373c1cf1143b8cd7bc

## **«Петербургский государственный университет путей сообщения Императора Александра I» (ФГБОУ ВО ПГУПС) Калужский филиал ПГУПС**

УТВЕРЖДАЮ Заместитель директора по УР \_\_\_\_\_\_\_\_\_\_\_\_ А.В. Полевой *«27» июня 2022г*.

# **РАБОЧАЯ ПРОГРАММА УЧЕБНОЙ ДИСЦИПЛИНЫ**

# **ЕН. 02 ИНФОРМАТИКА**

*для специальности*

**23.02.04 Техническая эксплуатация подъемно-транспортных, строительных, дорожных машин и оборудования (по отраслям)**

> Квалификация **– Техник** вид подготовки - базовая

Форма обучения - очная

Калуга 2022

Рассмотрено на заседании ЦК Математических и естественно-научных дисциплин протокол №  $11$  от « $27$ » июня 2022 г. Председатель\_\_\_\_\_\_\_\_\_\_\_\_\_\_\_\_\_/Фролова Е.А./

Рабочая программа учебной дисциплины ЕН. 02 ИНФОРМАТИКА разработана на основе Федерального государственного образовательного стандарта (далее ФГОС) среднего профессионального образования (далее СПО) по специальности 23.02.04 Техническая эксплуатация подъемно-транспортных, строительных, дорожных машин и оборудования (по отраслям) (базовая подготовка), утвержденного приказом Министерства образования и науки РФ № 45 от 23.01.2018

#### **Разработчик программы:**

Тарасова Е.Н., преподаватель Калужского филиала ПГУПС

#### *Рецензенты:*

Серегина Е.В., преподаватель Калужского филиала ПГУПС *(внутренний рецензент)*

Соловьева Л.Н., преподаватель информатики, зав. учебным отделом ГАПОУ КО «Калужский базовый медицинский колледж» (внешний рецензент) (внешний рецензент)

# **СОДЕРЖАНИЕ**

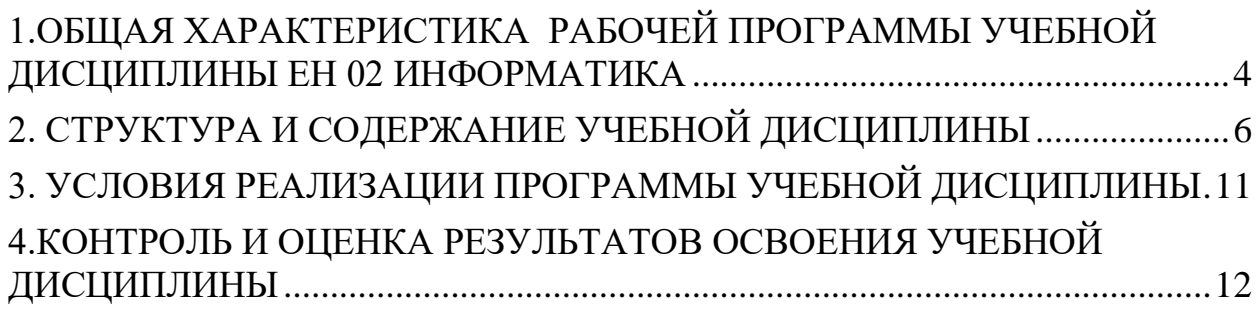

# **1.ОБЩАЯ ХАРАКТЕРИСТИКА РАБОЧЕЙ ПРОГРАММЫ УЧЕБНОЙ ДИСЦИПЛИНЫ ЕН 02 ИНФОРМАТИКА**

## <span id="page-3-0"></span>**1.1. Область применения рабочей программы**

Рабочая программа учебной дисциплины является частью программы подготовки специалистов среднего звена в соответствии с ФГОС СПО по специальности 23.02.04 Техническая эксплуатация подъемно-транспортных, строительных, дорожных машин и оборудования (по отраслям) (базовая подготовка).

## **1.2. Место учебной дисциплины в структуре программы подготовки специалистов среднего звена:**

Учебная дисциплина «Информатика» является обязательной частью МАТЕМАТИЧЕСКОГО И ОБЩЕГО ЕСТЕСТВЕННОНАУЧНОГО ЦИКЛА программы подготовки специалистов среднего звена в соответствии с ФГОС СПО по специальности 23.02.04 Техническая эксплуатация подъемнотранспортных, строительных, дорожных машин и оборудования (по отраслям).

## **1.3 Цель и планируемые результаты освоения дисциплины**

Учебная дисциплина «Информатика» обеспечивает формирование профессиональных и общих компетенций по всем видам деятельности ФГОС по специальности 23.02.04 Техническая эксплуатация подъемно-транспортных, строительных, дорожных машин и оборудования (по отраслям). Особое значение дисциплина имеет при формировании и развитии ОК 02, ОК 09.

В рамках программы учебной дисциплины обучающимися осваиваются умения и знания.

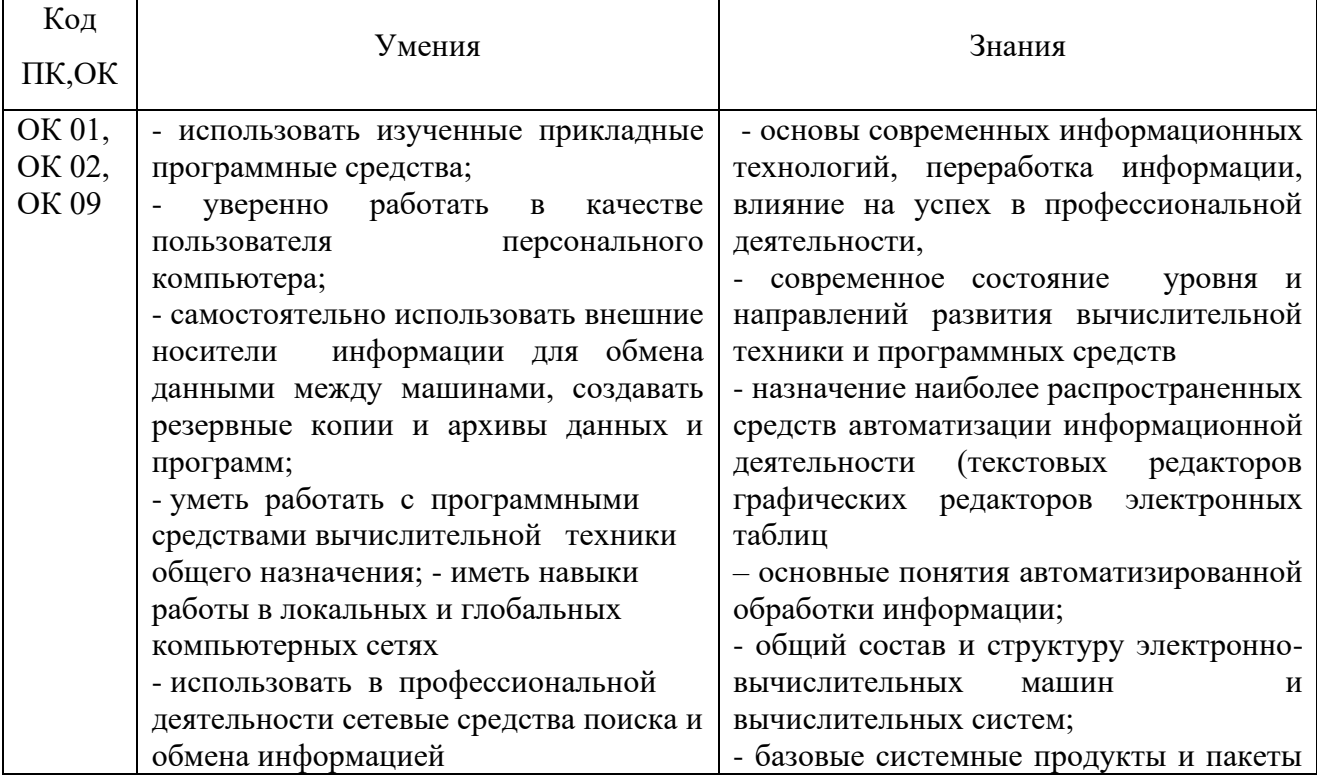

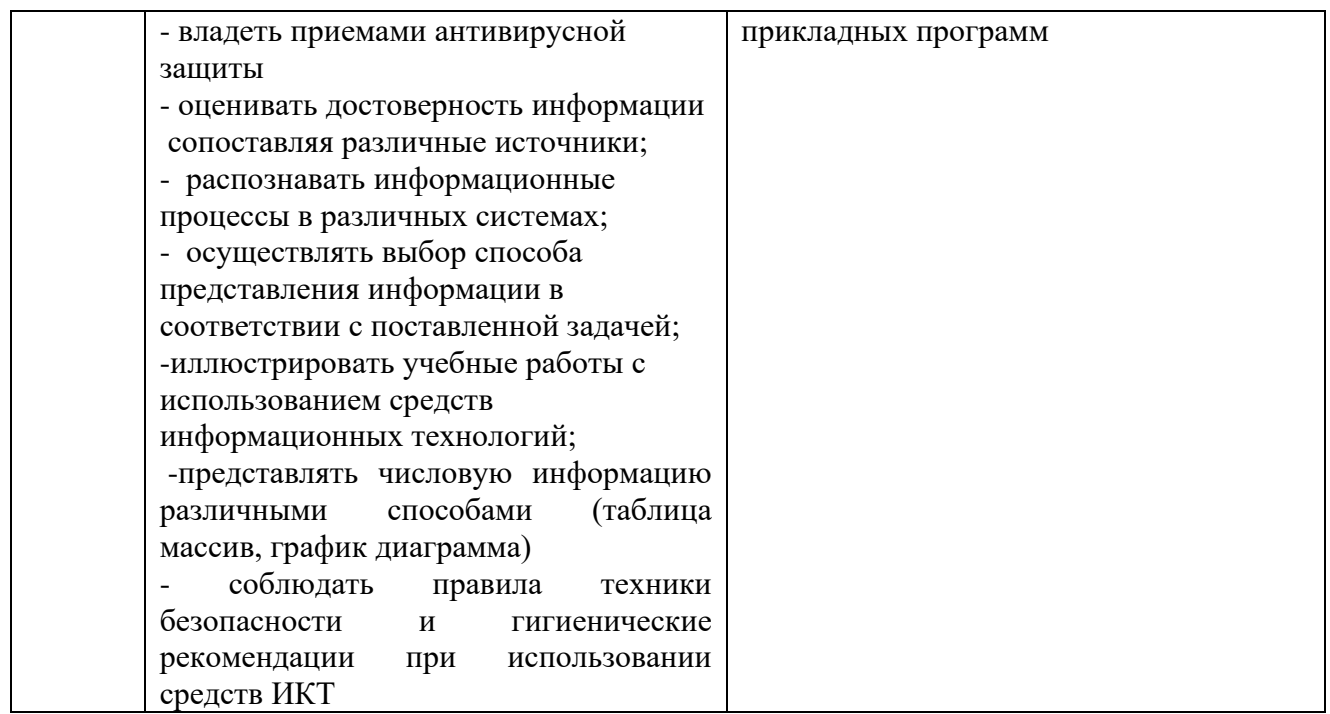

**1.4. Количество часов на освоение рабочей программы учебной дисциплины:**

Объём образовательной программы обучающегося 69 часов, в том числе:

обязательная часть – 54 часа;

вариативная часть – 15 часов.

Увеличение количества часов рабочей программы за счёт часов вариативной части направлено на углубление объёма знаний по разделам программы.

Объём образовательной программы обучающегося – 69 часов, в том числе:

объём работы обучающихся во взаимодействии с преподавателем – 67 часов;

<span id="page-4-0"></span>самостоятельной работы обучающегося – 2 часа.

# **2. СТРУКТУРА И СОДЕРЖАНИЕ УЧЕБНОЙ ДИСЦИПЛИНЫ**

# **2.1. Объем учебной дисциплины и виды учебной работы**

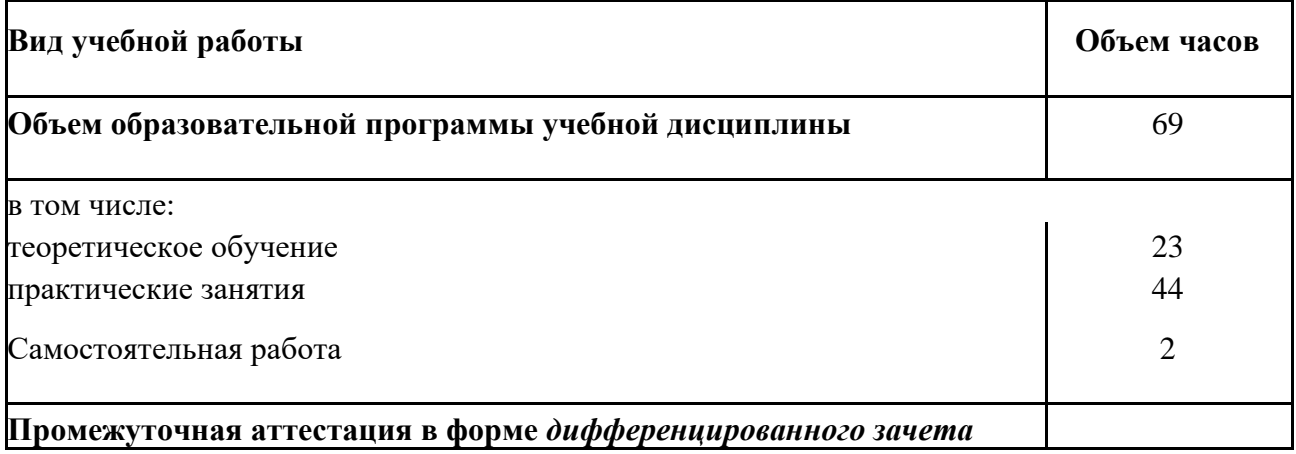

# **2.2. Тематический план и содержание учебной дисциплины**

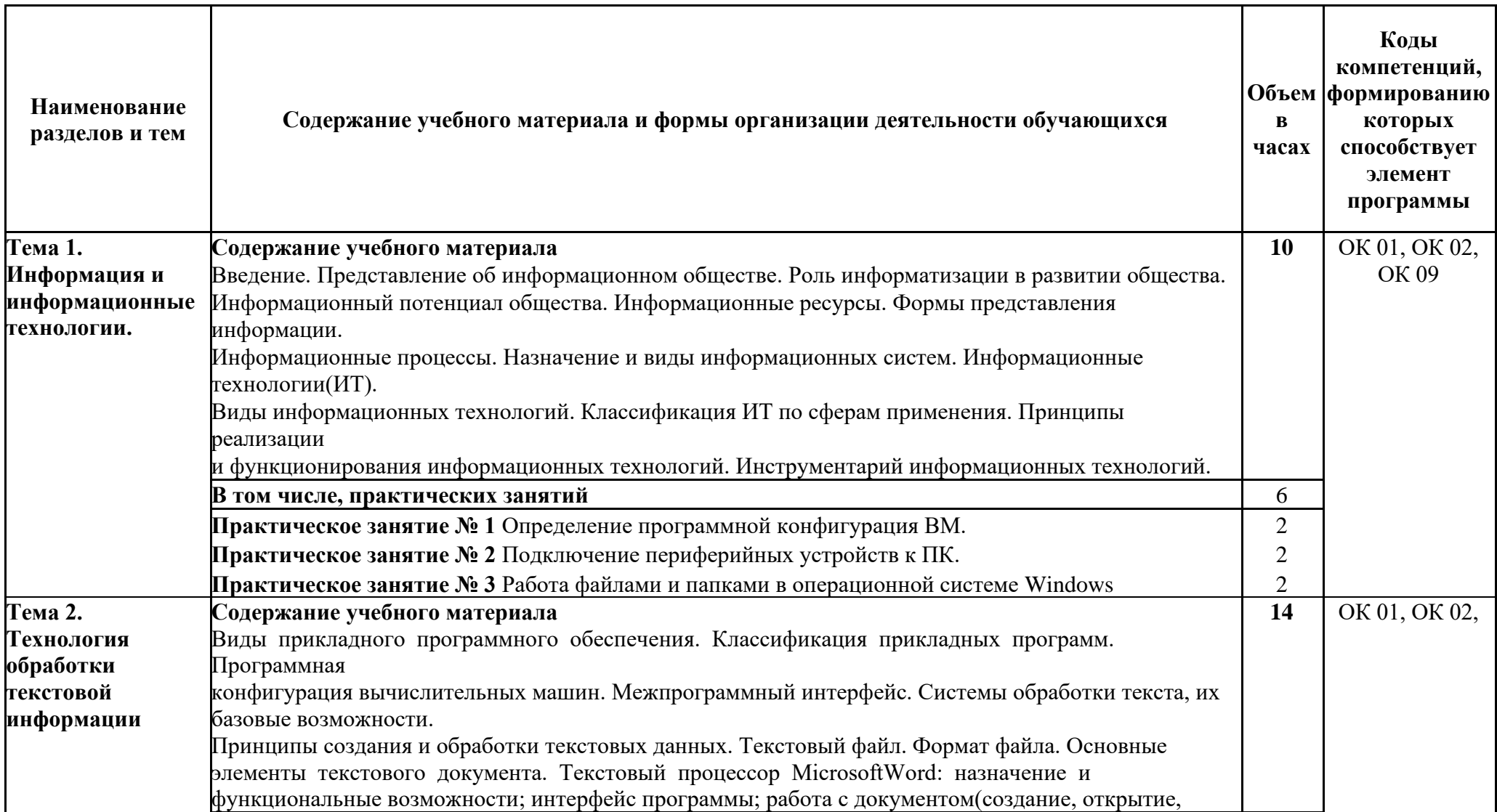

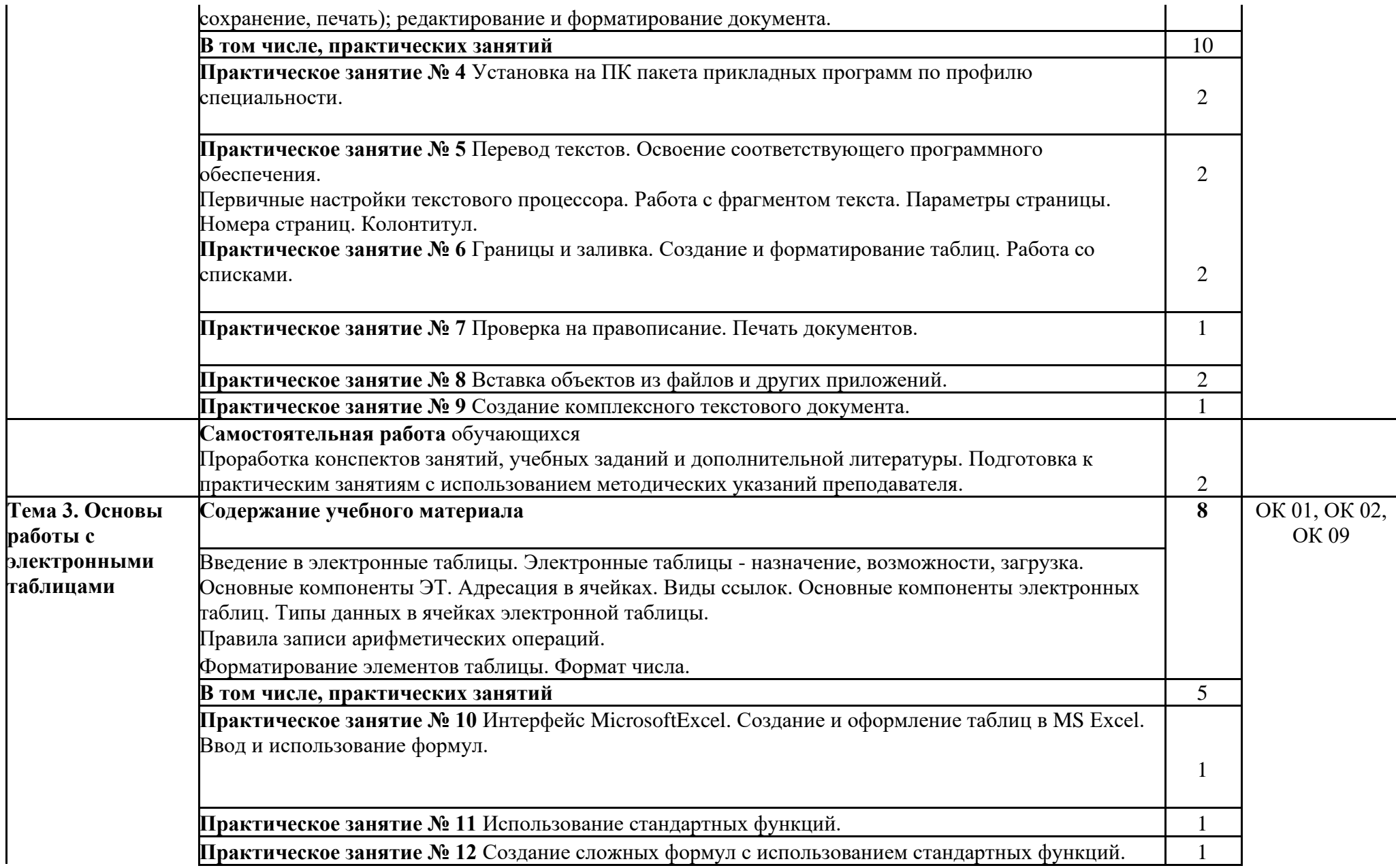

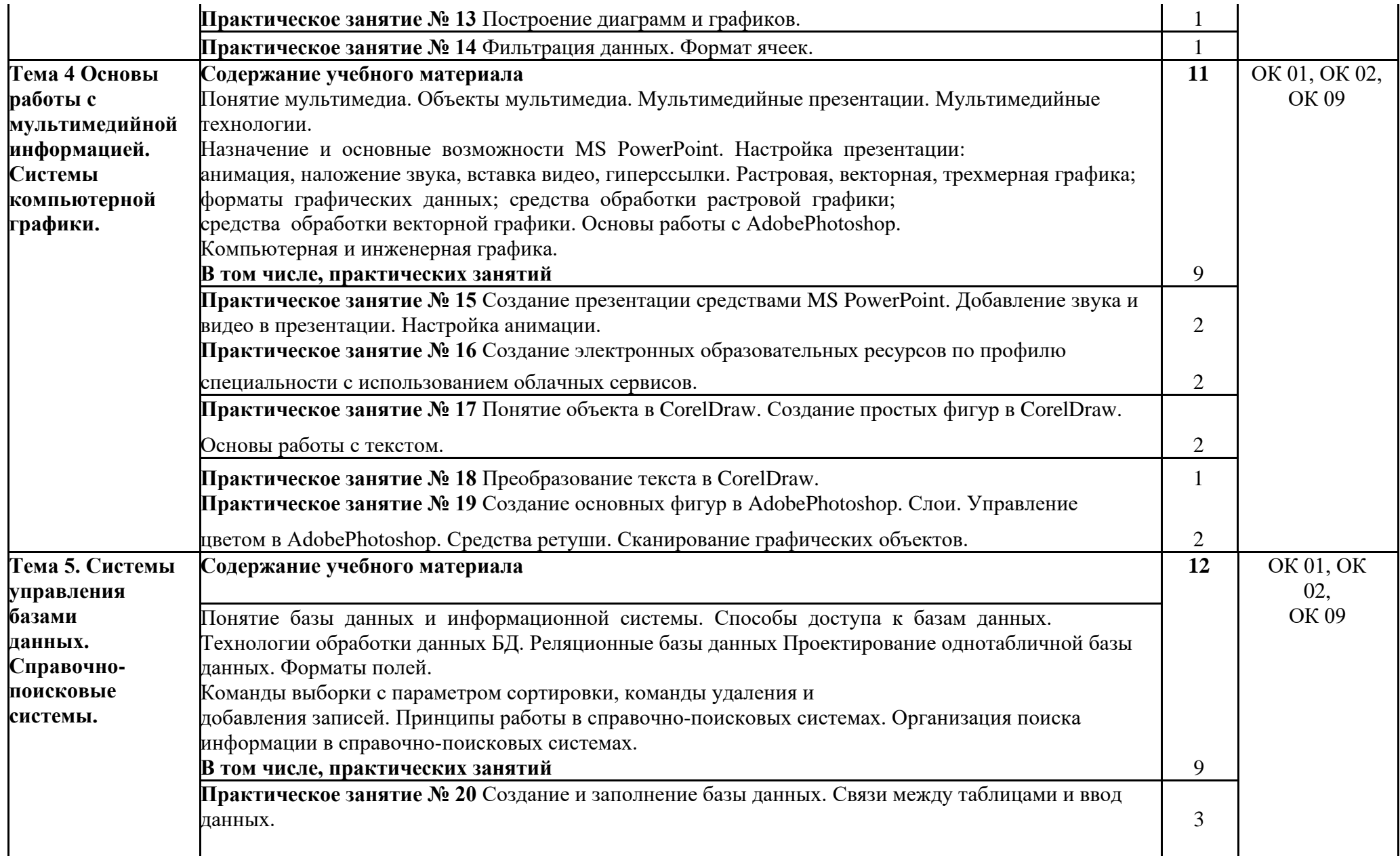

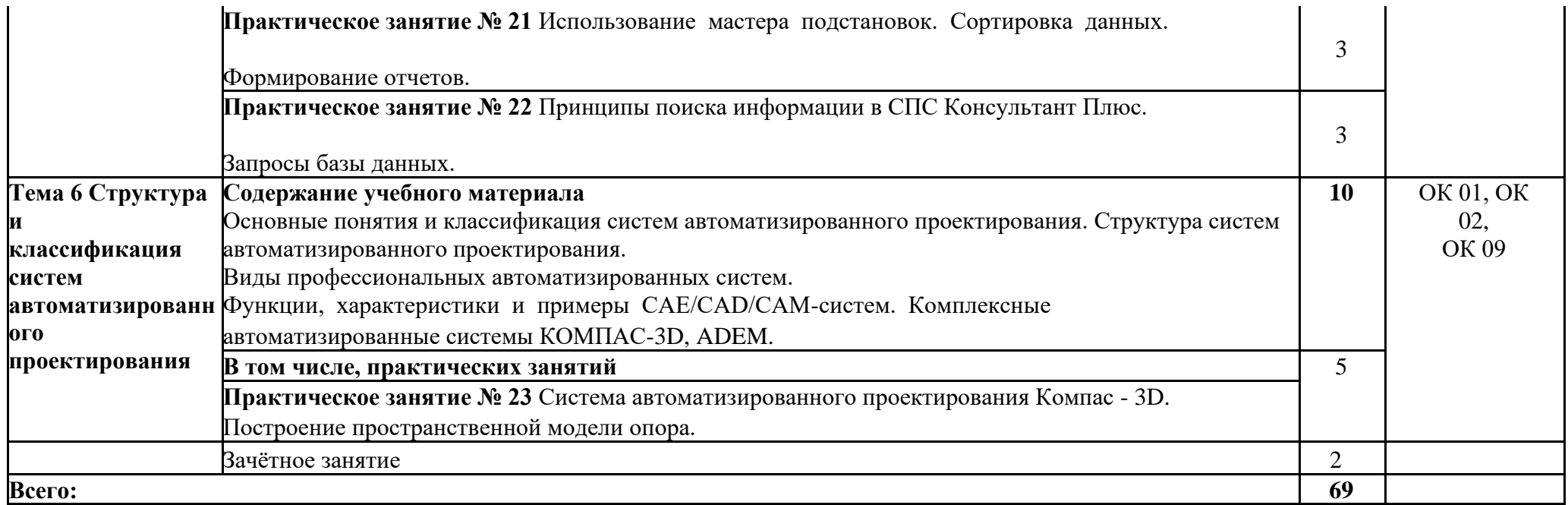

# **3. УСЛОВИЯ РЕАЛИЗАЦИИ ПРОГРАММЫ УЧЕБНОЙ ДИСЦИПЛИНЫ**

## <span id="page-10-0"></span>**3.1. Материально-техническое обеспечение**

Для реализации программы учебной дисциплины должны быть предусмотрены следующие специальные помещения:

Кабинет «Информатика, информационные технологии в профессиональной деятельности», оснащенный оборудованием:

1. рабочие места по количеству обучающихся,

2. рабочее место преподавателя;

3. комплект учебно-наглядных пособий и методических материалов по дисциплине;

4. техническими средствами обучения:

5. компьютеры по количеству посадочных мест с лицензионным программным обеспечением с выходом в Интернет, проектор или интерактивная доска.

## **3.2. Информационное обеспечение реализации программы**

Для реализации программы библиотечный фонд образовательной организации должен иметь печатные и/или электронные образовательные и информационные ресурсы, рекомендуемых для использования в образовательном процессе

#### **3.2.1. Печатные издания**

1. Информатика и информационные технологии: учебник для СПО / М.В. Гаврилов, В.А. Климов. М.: Издательство Юрайт, 2017. – 383 с.

2.Хлебников, А.А. Информатика : учебник для СПО / А.А. Хлебников. – Ростов-на Дону : Феникс, 2016. – 427 с. (Среднее профессиональное образование).

## **3.2.2. Электронные издания (электронные ресурсы)**

1. Плотникова, Н.Г. Информатика и информационнокоммуникационные технологии (ИКТ) [Электронный ресурс]: учебное пособие для ссузов / Н.Г. Плотникова. - М.: ИЦ РИОР:

2. НИЦ ИНФРА-М, 2017. - 124 с. - Режим доступа: http://znanium.com/bookread2.php?book=760298

3. Сергеева, И. И. Информатика [Электронный ресурс]: Учебник для студентов ссузов/

4. Сергеева И.И., Музалевская А.А., Тарасова Н.В., - 2-е изд., перераб. и доп. - М.:ИД ФОРУМ, НИЦ

5. ИНФРА-М, 2017. - 384 с. - Режим доступа: http://znanium.com/bookread2.php?book=768749

## **3.2.3. Дополнительные источники**

1. «Информатика» Учебник для техникумов и колледжей ж.-д. транспорта, Горбатова О. В..-М.: ГОУ «Учебно-методический центр по образованию на железнодорожном транспорте», ООО «Издательский дом «Транспортная книга»», 2008

2. «Информатика и информационные технологии» Учебник для 10-11 классов, Угринович

## **3.4. Использование средств вычислительной техники в процессе обучения**

Рабочая программа предусматривает использование персональных компьютеров обучающимися в ходе проведения всех практических занятий.

## **3.5. Реализация образовательной программы в форме практической подготовки**

Образовательная деятельность в форме практической подготовки при реализации ЕН.02.Информатика, осуществляется при проведении практических занятий и иных видов учебной деятельности, предусматривающих демонстрацию практических навыков, выполнение, моделирование обучающимися определенных видов работ для решения практических задач, связанных с будущей профессиональной деятельностью в условиях, приближенных к реальным производственным; включает в себя отдельные лекции, которые предусматривают передачу обучающимся информацию, необходимую для последующего выполнения работ, связанных с будущей профессиональной деятельностью.

## <span id="page-11-0"></span>**4.КОНТРОЛЬ И ОЦЕНКА РЕЗУЛЬТАТОВ ОСВОЕНИЯ УЧЕБНОЙ ДИСЦИПЛИНЫ**

Оценка качества освоения учебной дисциплины включает текущий контроль успеваемости и промежуточную аттестацию.

Текущий контроль успеваемости осуществляется преподавателем в процессе проведения практических занятий, тестирования, а также выполнения обучающимися индивидуальных заданий в соответствии с фондом оценочных средств по учебной дисциплине.

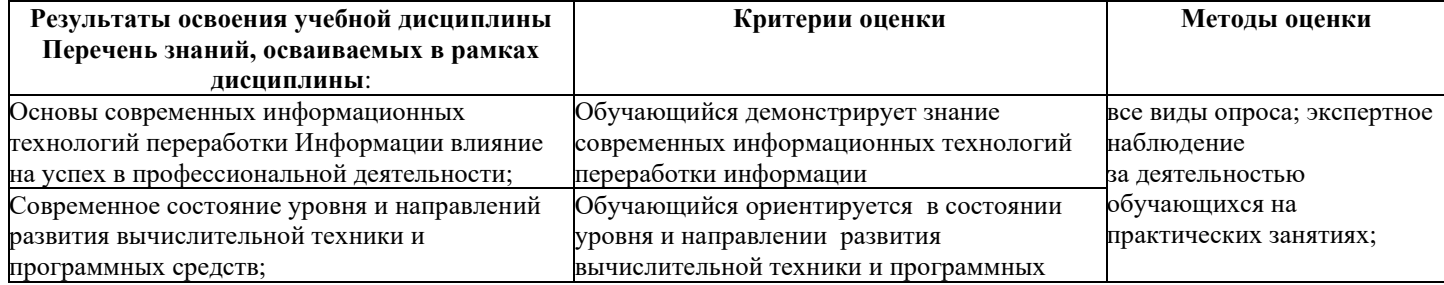

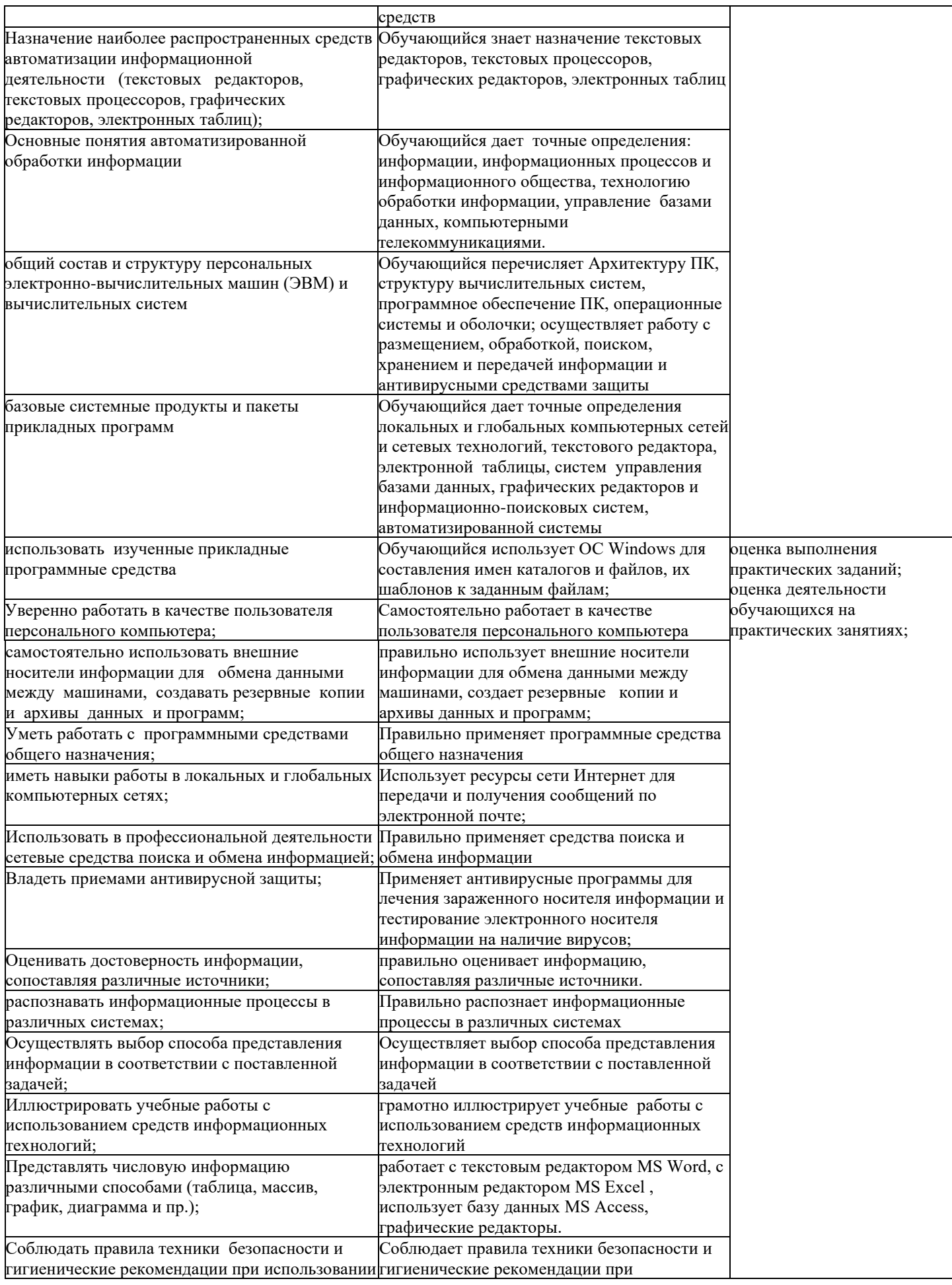

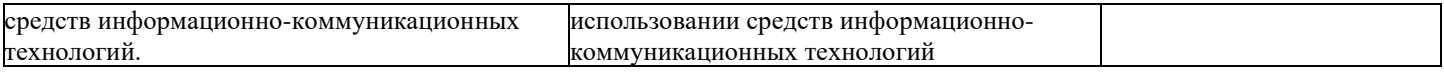

# **Лист актуализации рабочей программы учебной дисциплины ЕН.02. ИНФОРМАТИКА**

 Рабочая программа учебной дисциплины обновлена в части проведения практических занятий и иных видов учебной деятельности, предусматривающих демонстрацию практических навыков, выполнение, моделирование обучающимися определенных видов работ для решения практических задач, связанных с будущей профессиональной деятельностью в условиях, приближенных к реальным производственным; включает в себя отдельные лекции, которые предусматривают передачу обучающимся информацию, необходимую для последующего выполнения работ, связанных с будущей профессиональной деятельностью.

Изменения в разделы и темы программы не вносились.

Рассмотрено на заседании цикловой комиссии

Протокол № 11 от 27 июня 2022г.

Председатель \_\_\_\_\_\_\_\_\_\_\_\_\_\_\_\_\_\_\_\_\_\_\_ Фролова Е.А.